Software Tools Subsystem

Version 7 to Version 7.1 Conversion Guide

Daniel H. Forsyth, Jr.

 School of Information and Computer Science Georgia Institute of Technology Atlanta, Georgia 30332

January, 1981

# TABLE OF CONTENTS

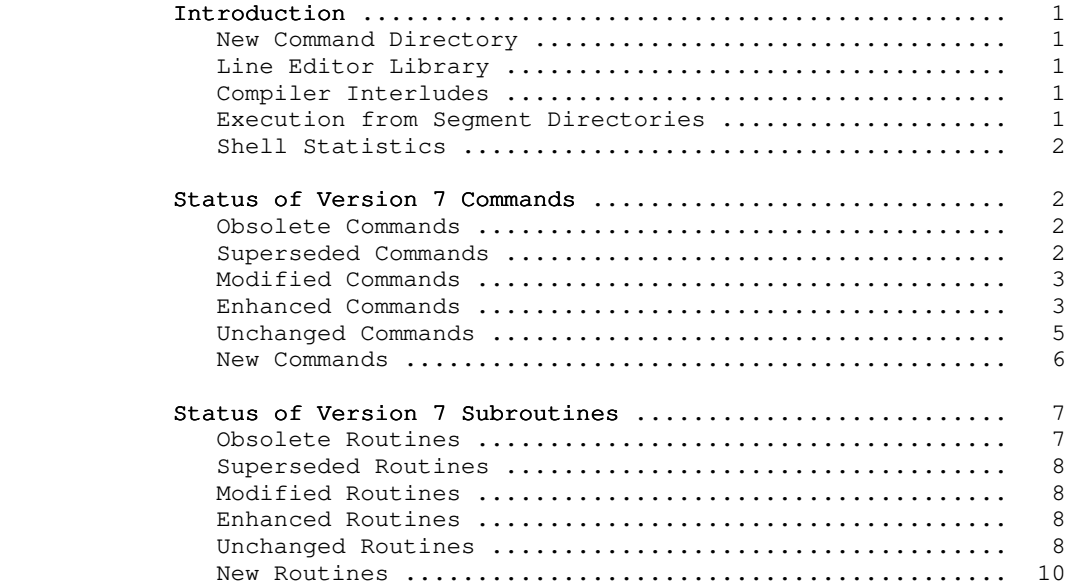

### Introduction

 Version 7.1 of the Software Tools Subsystem contains correc tions to many problems found in Version 7, as well as a several enhancements and new features. Version 7.1 is almost completely compatible with Version  $7$ ; it does not require the recompilation or relinking of any object programs. Other than the addition of new commands, there are few user-visible changes.

 If you require total compatibility, you will find that most Version 7 commands will run unchanged under the Version 7.1 Sub system. You may thus replace offending Version 7.1 commands with their Version 7 counterparts by simply copying the old version into =bin= or =lbin=.

### New Command Directory

 The directory =ebin= (nominally //extra/bin) has been added to contain object files that are executed from shell programs in =bin=. Programs now residing in this directory include the com piler, loader, and batch interludes, and some programs used by the bug reporting mechanism. Ratfor source for the programs residing in =ebin= is kept in =src=/ext.r; the source for shell programs in =ebin= resides in =src=/ext.sh.

## Line Editor Library

 The subroutine 'edit' in the library 'vedtlb' invokes the Subsystem line editor on a file specified in the call. This routine is useful for interactive programs that allow significant changes to internal text files.

### Compiler Interludes

 A number of Primos compilers and assemblers (F77, FTN, PASCAL, PL1G, and PMA) can be invoked from the Subsystem. have attempted to provide a consistent interface to each compiler through the use of table-driven interlude that can be adapted to the requirements of each compiler. In the future, we expect to provide interfaces to Prime's other compilers.

### Execution from Segment Directories

 The Subsystem will now load and execute programs directly from SEG-compatible segment directories. Segment directories can be created with 'ld' or directly by the user. Since 'cp' and 'del' treat segment directories as files, the use of segment directories as program files should be transparent.

# Shell Statistics

 The shell will now record all commands it executes if the template "=statistics=" is set to "yes". Analysis of the shell statistics files can give a good deal of insight into how a user community actually uses the Subsystem.

## Status of Version 7 Commands

 This section summarizes the user-visible changes that have been made to Subsystem commands for Version 7.1. It is divided into several subsections: obsolete commands, superseded com mands, modified commands, enhanced commands, and unchanged com mands. The final subsection is a summary of commands that are new for the Version 7.1 release.

## Obsolete Commands

 The commands in this subsection were part of the Version 7 Subsystem, but are not included in the Version 7.1 release. Most of them were used only by certain shell programs and have out lived their usefulness. In the other cases, the commands were relics of past Subsystems, and either were no longer useful, or no longer worked.

### who2

 Was originally part of 'who'. Since 'who' was rewrit ten, it has no further use.

## Superseded Commands

 The commands in this section are not part of the Version 7.1 Subsystem; their functionality has been subsumed by other com mands. Each entry describes the command and options you can use to get the same results.

```
flatter and the state of f1 Use fcl.
         pl1c
               Use "plgc".
         pl1cl
               Use "plgcl".
         pc
               Use "p4c".
         pcl
               Use "p4cl".
```
 save Use "vars -s".

# Modified Commands

 The commands listed in this section have been modified for the Version 7.1 release and are no longer completely compatible with their Version 7 counterparts. Each entry gives a brief description of the changes, but before using any of these com mands, please check the corresponding Reference Manual entry to be sure of the command's exact behavior.

# crypt

 The encryption algorithm has been changed to produce only printable characters. The encryption key can now be typed without printing it on the terminal.

### final property of the state of the state of the state of the state of the state of the state of the state of the state of the state of the state of the state of the state of the state of the state of the state of the state

 The option syntax has been radically changed. All Primos compiler interludes now have consistent option syntax.

## find

 The "-n" option is now "-l". File names can be read from standard input. Order of flag options is no longer important.

## mail

Displays letters using the "page" subroutine.

#### moot

Has been made significantly more useable.

#### news

Displays news articles using the "page" subroutine.

## pg

Uses the 'page' subroutine.

# Enhanced Commands

 Commands in this section have been functionally enhanced for Version 7.1, but remain compatible with their Version 7 counterparts.

#### alarm

Accepts initial substring abbreviation for time units.

# as11

Significantly faster.

# cd

 Now prints the full pathname (including pack name) when called with "-p".

# ld

 Can also produce a SEG-compatible segment directory. The output file does not have to be in the current directory. The "-a" option loads the Pascal library.

#### lps

 Now has a "-q" option to suppress most gratuitous out put.

## os

Significantly faster.

#### pause

Accepts initial substring abbreviation for time units.

#### phist

 A new option allows an arbitrary history file to be input. New option allows selection on author. New option allows suppression of text.

#### publish

 A file formatted with 'fmt' can be published with no modifications.

## rp

 Can now pass a line directly into the output without modification. No longer generates a redundant STOP after a CALL SWT.

## se

 Supports Heathkit H19 and Netronics terminals. Requests confirmation for the destruction of a file with the "w" command.

#### sep

 Files containing 'rp' and 'fc' options will now be included in the compilations.

#### sh

 Command statistics recording is now controlled by a template. Can directly execute SEG-compatible segment directories.

#### stats

 Now sorts and saves data points only when necessary for statistics requested.

#### tail

 A negative integer argument passes all but the first 'n' lines.

# to

 The date and time are included in the message heading line.

# vars

 The variables file can be saved and restored on arbitrary files.

### who

 'Who' has been rewritten to be of use on systems other than Georgia Tech.

### xref

 Prints more intelligible diagnostics; collates upper and lower case letters together.

# Unchanged Commands

 This section lists the commands that have no user-visible changes made for Version 7.1.

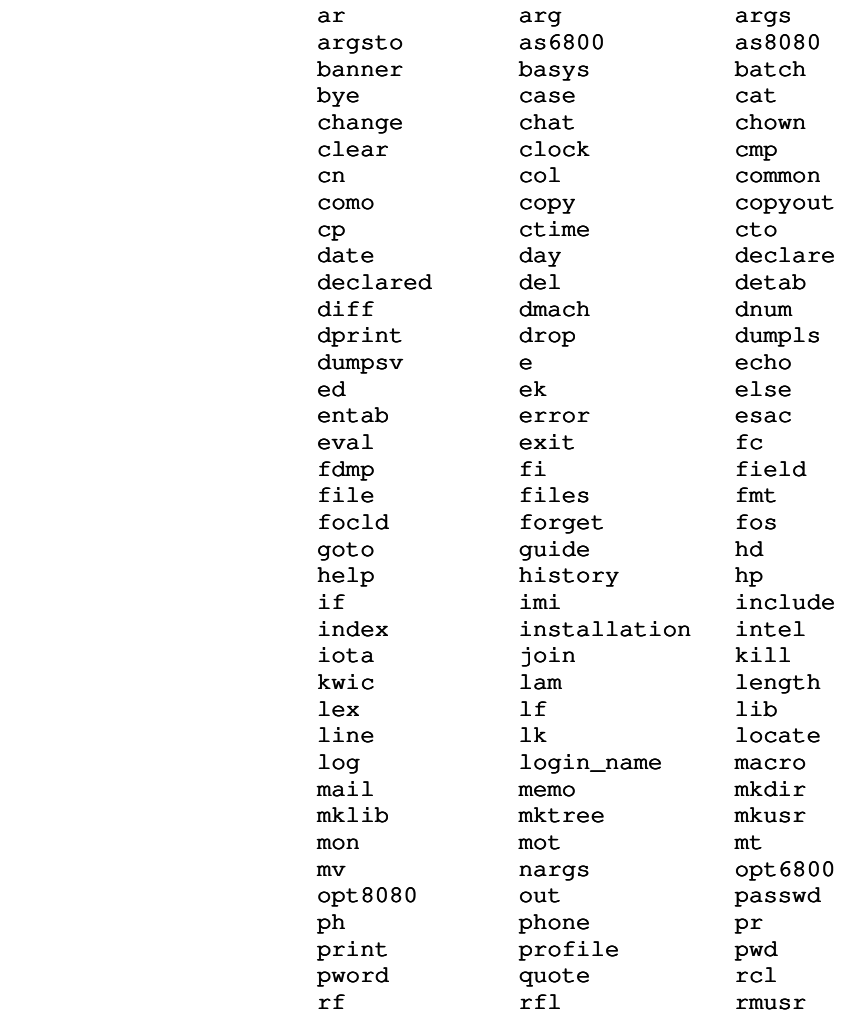

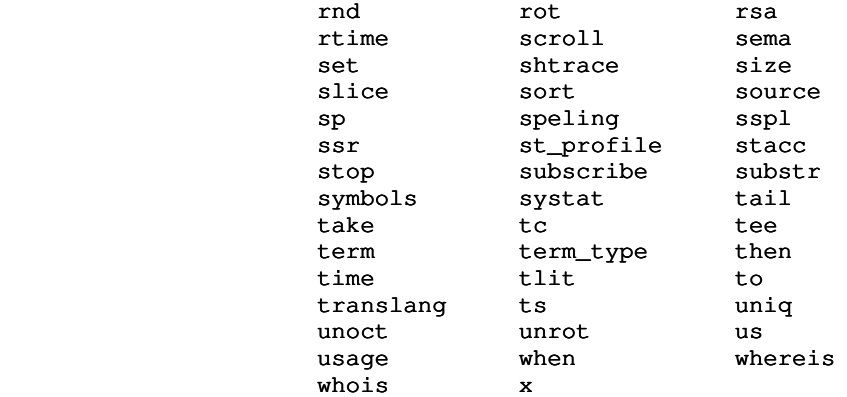

# New Commands

This section list commands that are new for Version 7.1.

### block

Prints one-inch block letters for banners.

#### bs

When placed in a user's search rule, it helps correct typing errors.

### bug

Creates and collects software bug reports.

#### cal

 Generates a calendar for any month or year in this century.

## define

Expands define statements in Ratfor programs.

# fcl

Calls the Primos FTN compiler and the loader.

#### f77c

Calls the Primos F77 compiler.

### f77cl

Calls the Primos F77 compiler and the loader.

#### fsize

 Calculates the disk space used by a file or directory structure.

## guess

When called by 'bs', it "guesses" the name of the command you meant to type.

link

Creates a linkage declaration for a Ratfor program.

### mkclist

Makes a list of commands for use with 'guess' and 'bs'.

#### pc

Calls the Primos PASCAL compiler.

# pcl

Calls the Primos PASCAL compiler and the loader.

#### plgc

Calls the Primos PL1G compiler.

### plgcl

Calls the Primos PL1G compiler and the loader.

#### pmac

Calls the Primos PMA assembler.

#### pmacl

Calls the Primos PMA assembler and the loader.

## retract

"Unpublishes" a news article.

#### show

 Displays a file with a printable representation for unprintable characters.

### template

Modifies, displays, and expands templates.

# Status of Version 7 Subroutines

 This section summarizes the user-visible changes to the Sub system library routines. It is divided into several subsections: obsolete routines, superseded routines, modified routines, enhanced routines, and unchanged routines. The final subsection is a summary of routines that are new for the Version 7.1 release.

## Obsolete Routines

 The routines listed here were only used by other library routines. Since their services are no longer required, they have been deleted.

## No subroutines are obsolete at Version 7.1

## Superseded Routines

 The following routines have been subsumed by other more powerful routines. Each entry names the Version 7.1 routine that performs the same function.

## No subroutines are superseded at Version 7.1

## Modified Routines

 The routines listed in this section have been modified so that they are no longer compatible with their Version 7 counterparts. Although each entry briefly describes the changes that have been made, you should examine the corresponding Reference Manual entries to determine the exact behavior of the routines.

# No subroutines are modified at Version 7.1

# Enhanced Routines

 The routines listed in this section have additional func tionality in the Version 7.1 release, but remain compatible with their Version 7 counterparts.

#### call\$\$

 Can now directly invoke a SEG-compatible segment direc tory.

# dopen\$

 Now takes an argument to determine number of retrys on encountering a "file in use" situation.

#### open

 Now takes a fourth argument to determine number of retrys on encountering a "file in use" situation.

#### parscl

 ARG\_TEXT for a string argument always contains a valid string, regardless of the presence or absence of its corresponding argument.

# Unchanged Routines

 No user-visible changes have been made to the routines listed in this section.

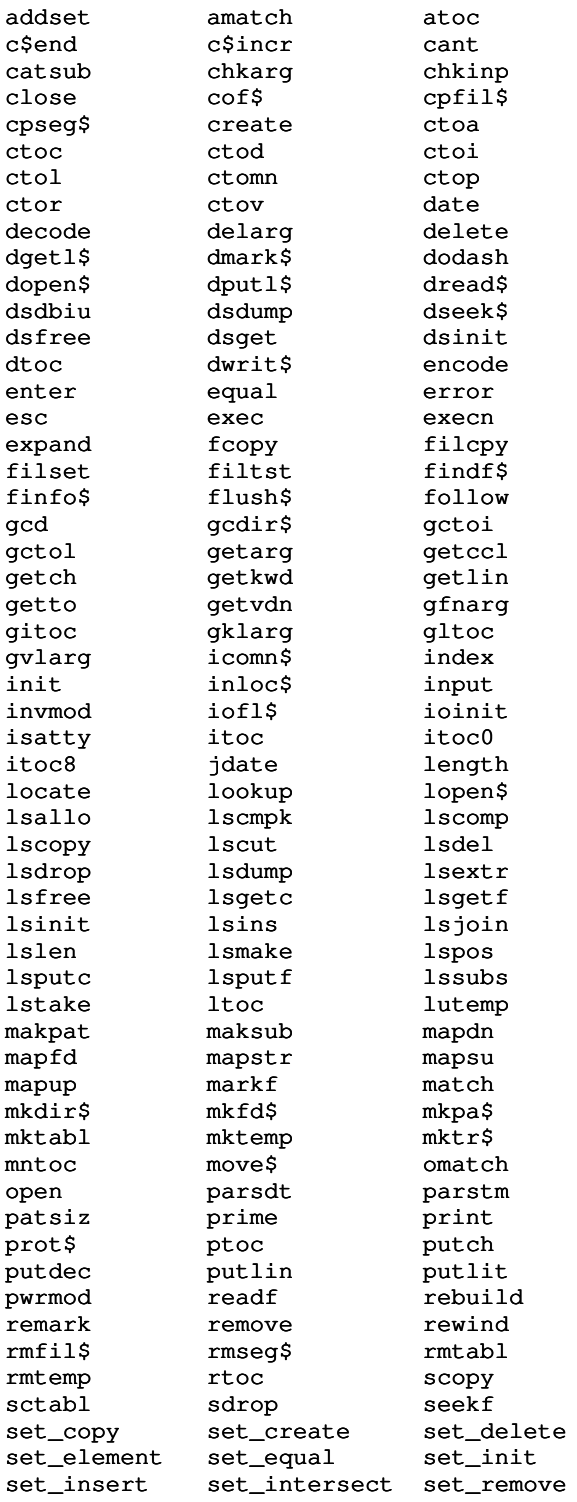

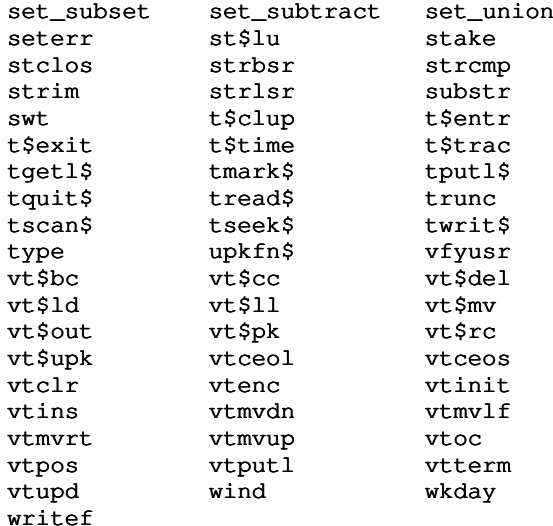

# New Routines

# The routines listed in this section are new for the Version 7.1 release.

# chunk\$

Loads a chunk of a SEG-compatible segment directory. Used internally by 'ldseg\$'.

# $cmdfsS$

Diverts command input to a Primos command file.

# edit

Invokes the Subsystem line editor on a disk file.

# gtemp

Parses a line of a template definition.

## ldseg\$

Loads a SEG-compatible segment directory. Used internally by 'call\$\$'.

### ldtmp\$

Loads the per-user templates.

### page

Displays a file on the terminal one page at a time and allows the user to skip ahead or back up.

# reonu\$

Subsystem-invoked on-unit to catch the Primos "ren" command. (Not yet fully supported.)

 $-10 -$ 

# rtn\$\$

.<br>Returns to stack frame of 'call\$\$'. Used internally.

# sys\$\$

Calls the Primos command interpreter with an EOSterminated string.

# $z$ mem $\hat{s}$

Zeroes a chunk of memory specified by a SEG-compatible segment directory. Used internally by 'ldseg\$'.